## SAP ABAP table CKF\_S\_EXECUTION\_DETAILS {Detailed Information on Calling Up Easy Execution Services}

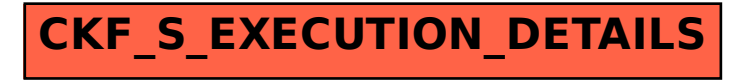